## **RunBibutils**

This file wraps [Bibutils](http://www.scripps.edu/~cdputnam/software/bibutils/), allowing it to be called using a [RecordHandler](https://wiki.lyrasis.org/display/VIVO/RecordHandler) and applied to each record.

Bibutils converts from many different formats into the MODS format. The input format is specified as an argument when RunBibutils is executed.

## Arguments

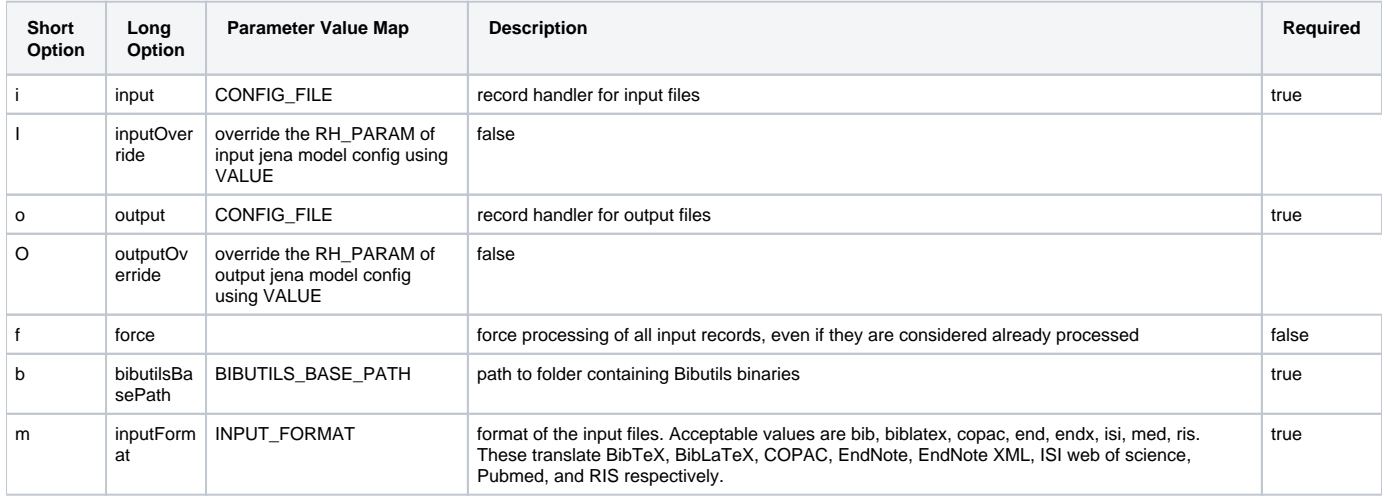

## See also

[MODS Script](https://wiki.lyrasis.org/display/VIVO/MODS+Example+Script+1.2)